## **CEM Variables:**

```
coast.set_value('sea_surface_water_wave__height', 1.)
coast.set_value('sea_surface_water_wave__period', 7.)
coast.set_value('sea_surface_water_wave__azimuth_angle_of_opposite_of_phase_velocity',0. * np.pi / 180.)
```

## Initial Topography (From DeltaRCM):

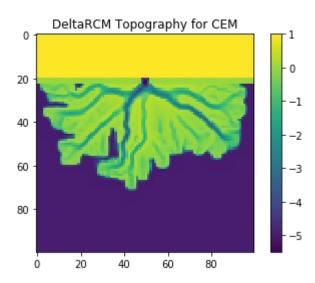

## Topography after 1 iteration of CEM:

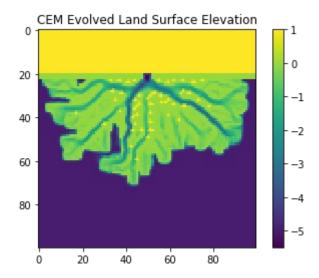